# MATH <sup>1342</sup>

Section 8.5

#### Goodness of Fit Test

Suppose we want to make an inference about a group of data (instead of just one or two). Or maybe we want to test counts of categorical data. Chi-square (or  $\chi^2$ ) testing allows us to make such inferences.

There are several types of Chi-square tests but in this section we will focus on the goodness-of-fit test. Goodness-of-fit test is used to test how well one sample proportions of categories "match-up" with the known population proportions stated in the null hypothesis statement. The Chi-square goodness-of-fit test extends inference on proportions to more than two proportions by enabling us to determine if a particular population distribution has changed from a specified form.

The null and alternative hypotheses do not lend themselves to symbols, so we will define them with words.

## For each problem you will make <sup>a</sup> table with the following headings:

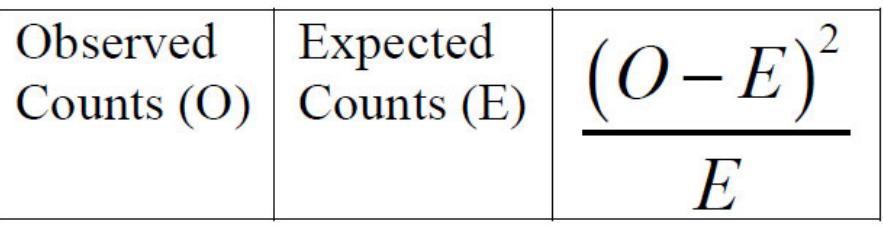

The sum of the third column is called the Chi-square test statistic.

$$
\int_{\alpha}^{\alpha} \int_{\alpha}^{\alpha} \int_{\alpha}^{\beta} \chi^2 = \sum_{\alpha}^{\beta} \frac{(\text{observed -expected})^2}{\text{expected}}
$$
  
Table D gives p-values for  $\chi^2$  with  $n - 1$  degrees of freedom.

Chi-square distributions have only positive values and are skewed right. As the degrees of freedom increase it becomes more normal. The total area under the  $\chi^2$  curve is 1.

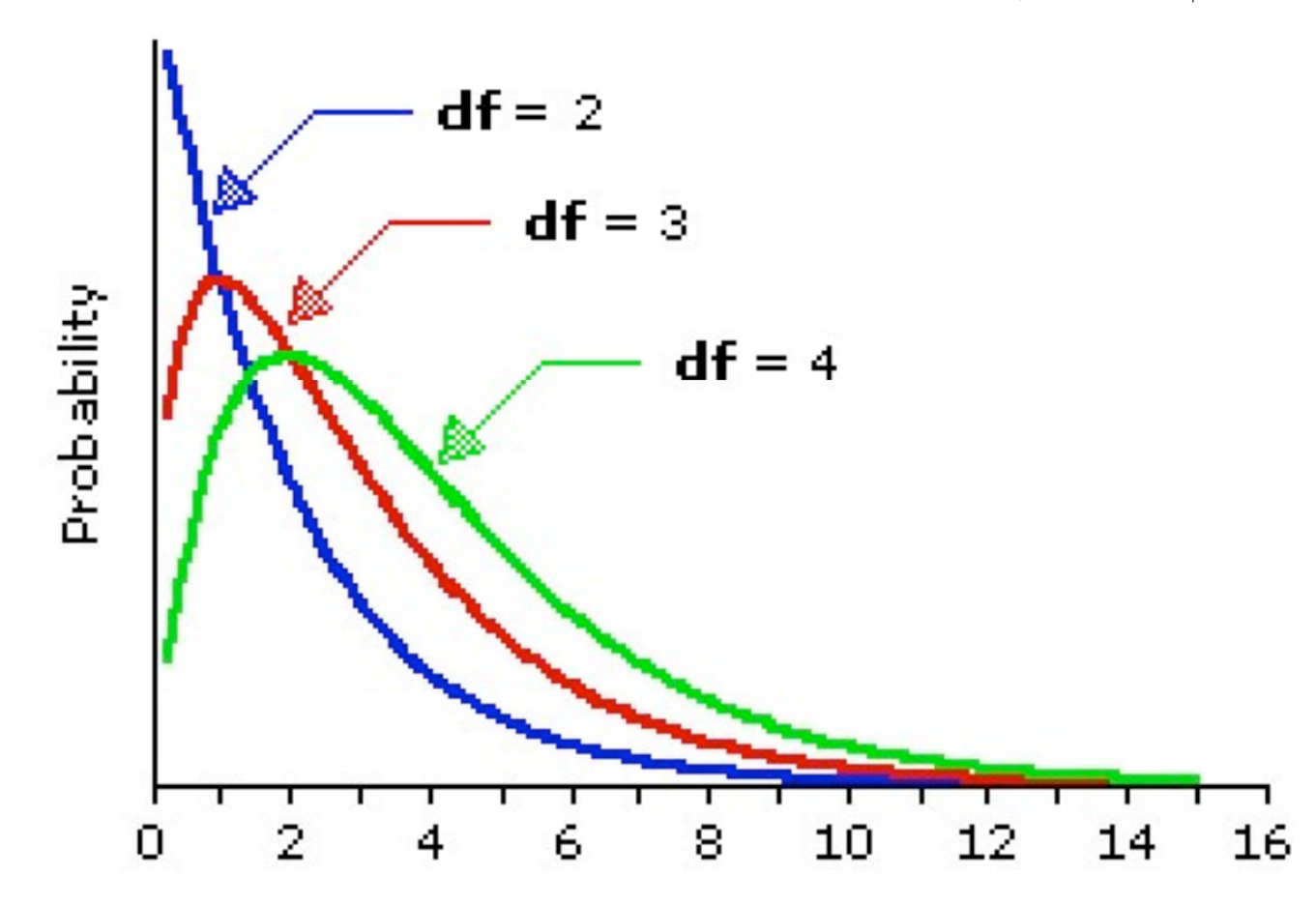

The assumptions for a Chi-square goodness-of-fit test are:

- The sample must be an SRS from the populations of interest.  $1.$
- 2. The population size is at least ten times the size of the sample.
- 3. All expected counts must be at least 5.

To find probabilities for  $\chi^2$  distributions:

TI-83/84 calculator uses the command  $\chi^2$  cdf found under the DISTR menu.

R-Studio command is:  $1 - \text{pchisq}(test statistic, df)$ 

Degrees of Freedom (chi-squared test): [number of categories] - 1

#### Example:

1. The Mixed-Up Nut Company advertises that their nut mix contains (by weight) 40% cashews, 15% Brazil nuts, 20% almonds and only 25% peanuts. The truth-in-advertising investigators took a random sample (of size 50 lbs) of the nut mix and found the distribution to be as follows:

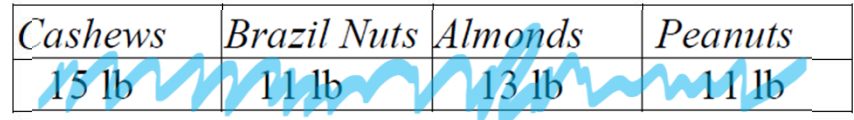

Degrees of Freedom: 4 categories, so we have 3 degrees of freedom

At the  $1\%$  level of significance, is the claim made by Mixed-Up Nuts true?

 $x^2 = 3.9633$  $P = 0.2654 = 26.5\%$  $\overline{O}$  $\overline{O}$ .  $30$ 

## R Studio Only (No Table)

```
> assign("expperc", c(0.40,0.15,0.20,0.25))
> sum(expperc)
\begin{bmatrix} 1 \\ 1 \end{bmatrix}> assign("obs", c(15, 11, 13, 11))
> sum(abs)> sum(obs)<br>[1] 50 R P/ovided in the Question
> expcount=expperc*50
> expcount
[1] [20.0 \ldots 7.5, 10.0 \ldots 12.5]> (obs-expcount)^2/expcount
[1] 1.250000 1.633333 0.900000 0.180000
> sum((obs-expcount)^2/expcount)
[1] 3.963333
> 1-pchisq(3.963333,3)
    0.2654508 1
```
Highlighted lines are the minimum amount you need to do to get an answer.

## Chi‐Squared in the Calculator

All steps up until the p‐value calculation can be done manually or by using the lists in STAT, Edit.

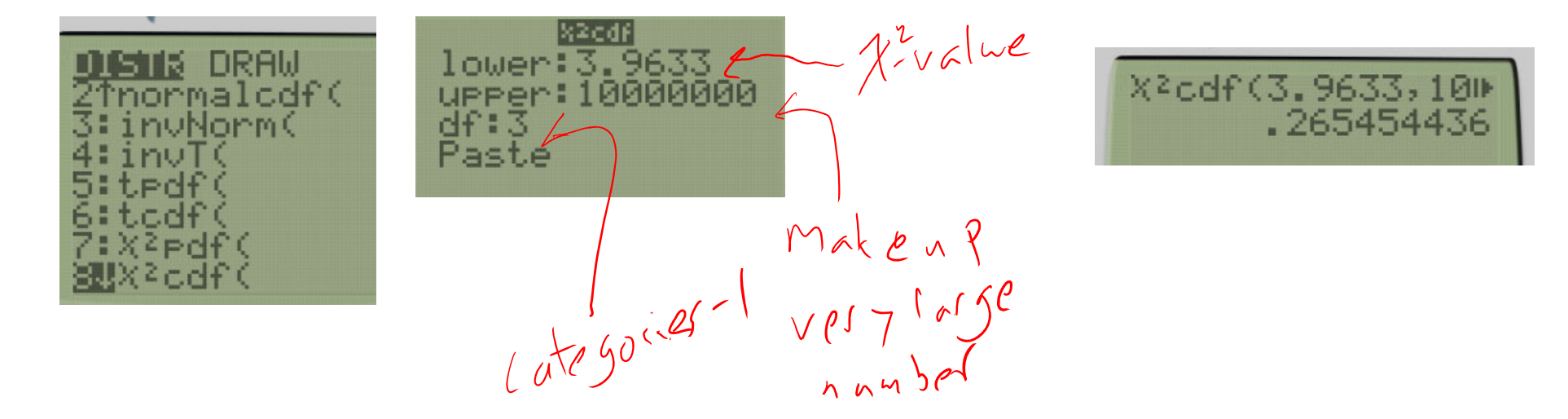

### Another Example: Popper 31

If the die were fair, all categories would be equal counts. So: exp <sup>=</sup> n/[number of categories]

 $>$  assign("obs", c(14, 8, 7, 16, 7, 8))

 $\begin{bmatrix} 1 \end{bmatrix}$  1.6 0.4 0.9 3.6 0.9 0.4

Suppose you rolled a die 60 times and observed 14 ones, 8 twos, 7 threes, 16 fours, 7 fives,<br>and 8 sixes. Is this a fair die?

Test the claim at the 5% significance level.

- 1. What is the (O-E)<sup>2</sup>/E value for rolling a 1?
- a.b. 10  $(c. 1.6)$  d. 5
- 2. What is the  $(O-E)^2/E$  value for rolling a 6?
	- a.b.  $0.4$  c. 10 d. 6
- 3. What is the test statistic?
	- a. 7.8 b. 6 c. 5 d. 3.6
- 4. What is the chi-squared <u>p-value</u>२

a. $(b. 0.1676)$  c. 0.2318 d. 0.9832

[1] 0.1676079

 $>$  (obs-exp) $\frac{\lambda}{2}$ /exp

 $> 1$ -pchisq(7.8,5)

 $> sum((obs-exp) \land 2/exp)$ 

 $P = 6.76$ 

 $>$  exp  $\lceil 1 \rceil$  10

 $\lceil 1 \rceil$  7.8

 $-(610+99010)$ 

 $P > d \vdash R$ 

 $\alpha = 5\%$ 

5. What is the conclusion?

a. Reject the Null Hypothesis (Die is not fair)

წ. **D**o Not Reject the Null Hypothesis (Die is fair)